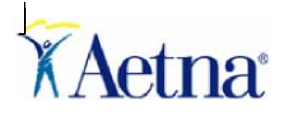

## **Provider Website Transaction Screen - Quick Tips Claim Status Dashboard**

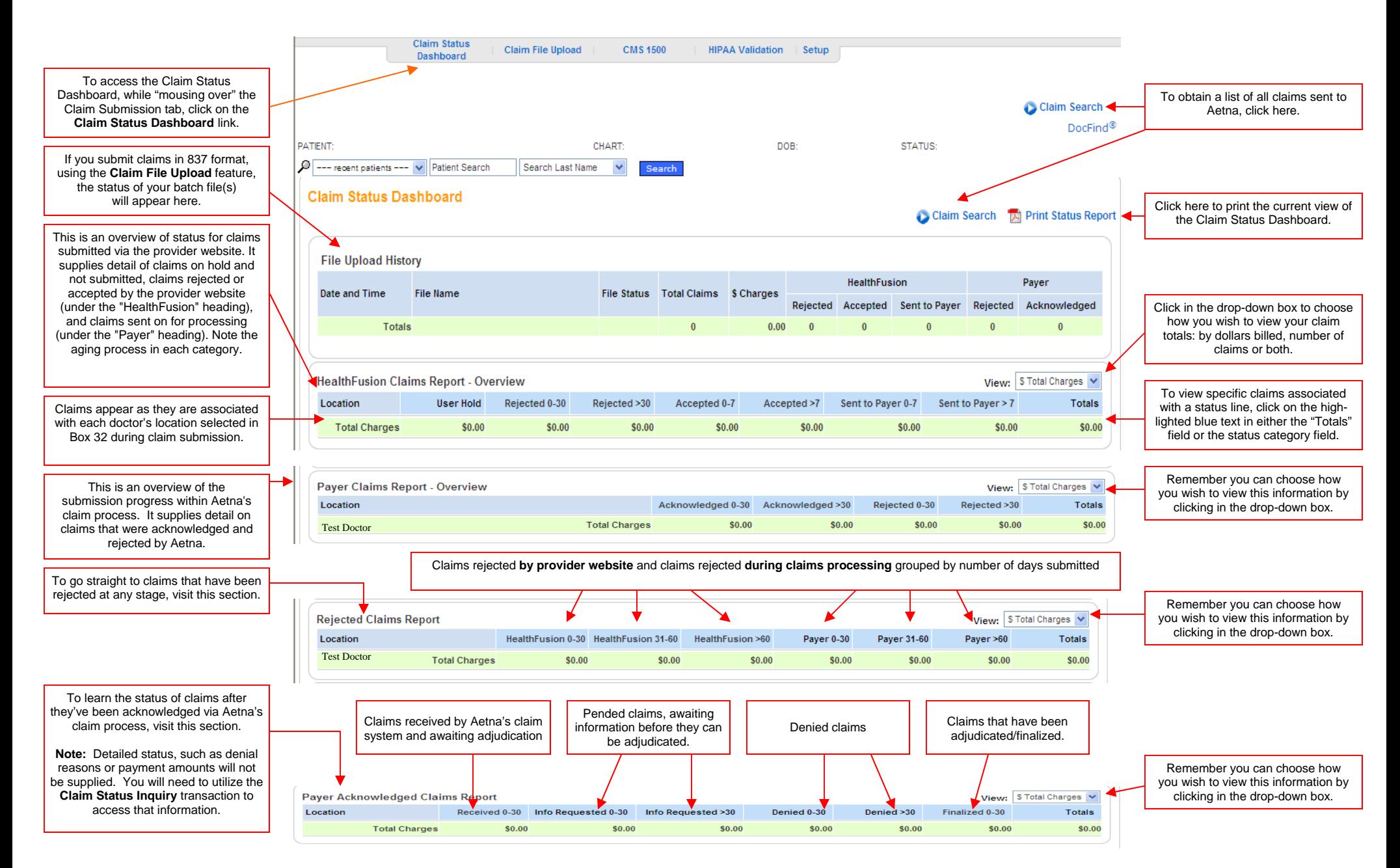

## **Utilizing the Claim Search Feature**

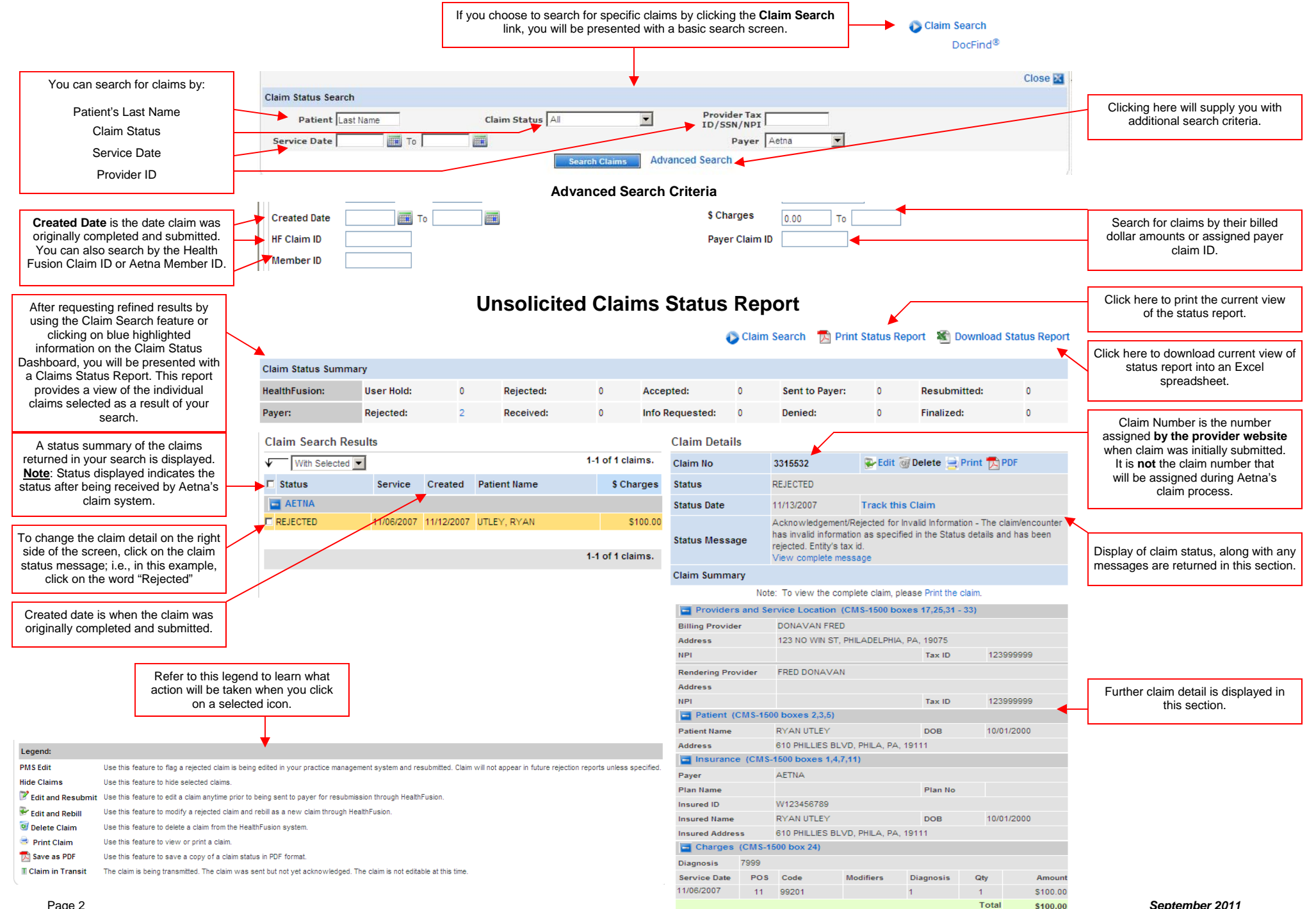